**AC IN**

 $\circledcirc$ 

<u>i wa matu wa matu wa matu wa matu wa matu wa matu wa matu wa matu wa matu wa matu wa matu wa matu wa matu wa n</u>

 $\overline{C}0$ 

**USB, PHONO**

Product, technology and company names, etc. mentioned herein are trademarks or registered trademarks of their respective owners. Les noms de produits, de technologies et de sociétés, etc. mentionnés dans ce document sont des marques commerciales ou des marques déposées de leurs propriétaires respectifs.<br>Das Produkt, die Technologie und Firmennamen u l nomi di prodotti, tecnologie, aziende, ecc. qui menzionati sono i marchi commerciali o i marchi registrati dei rispettivi proprietari.<br>De in dit document vermelde namen van producten, technologieën en beditjven e.d. zijn Os nomes de produtos, de tecnologias, de empresas, etc. aqui mencionados são marcas comerciais ou marcas registadas dos respetivos proprietários.<br>Продукты, технологии, названия компаний и пр., упомянутые в настоящем докум

# **[PLX-CRSS12](#page-0-0)**

Printed in China / Imprimé en Chine

[Serato DJ](#page-0-1) Pro is a registered trademark of Serato Limited. [Serato DJ](#page-0-1) Pro est une marque déposée de Serato Limited. [Serato DJ P](#page-0-1)ro ist eine eingetragene Marke von Serato Limited. Serato DJ Pro è un marchio depositato di Serato Limited. Serato DJ Pro is een gedeponeerd handelsmerk van Serato Limited. Serato DJ Pro es una marca registrada de Serato Limited. [Serato DJ](#page-0-1) Pro é uma marca comercial registada da Serato Limited.<br>Serato DJ Pro является зарегистрированным товарным знаком компании Serato Limited.<br>Serato DJ Pro はSerato Limited社の登録商標です。

соответствующих владельцев. 記載されている商品名、技術名および会社名などは、各社の商標または登録商標です。

Guide de démarrage rapide / Kurzanleitung / Guida di avvio veloce / Snelstartgids / Guia de inicio répido / Guia de inicio répido / Краткое руководство пользователя / クイックスタートガイド

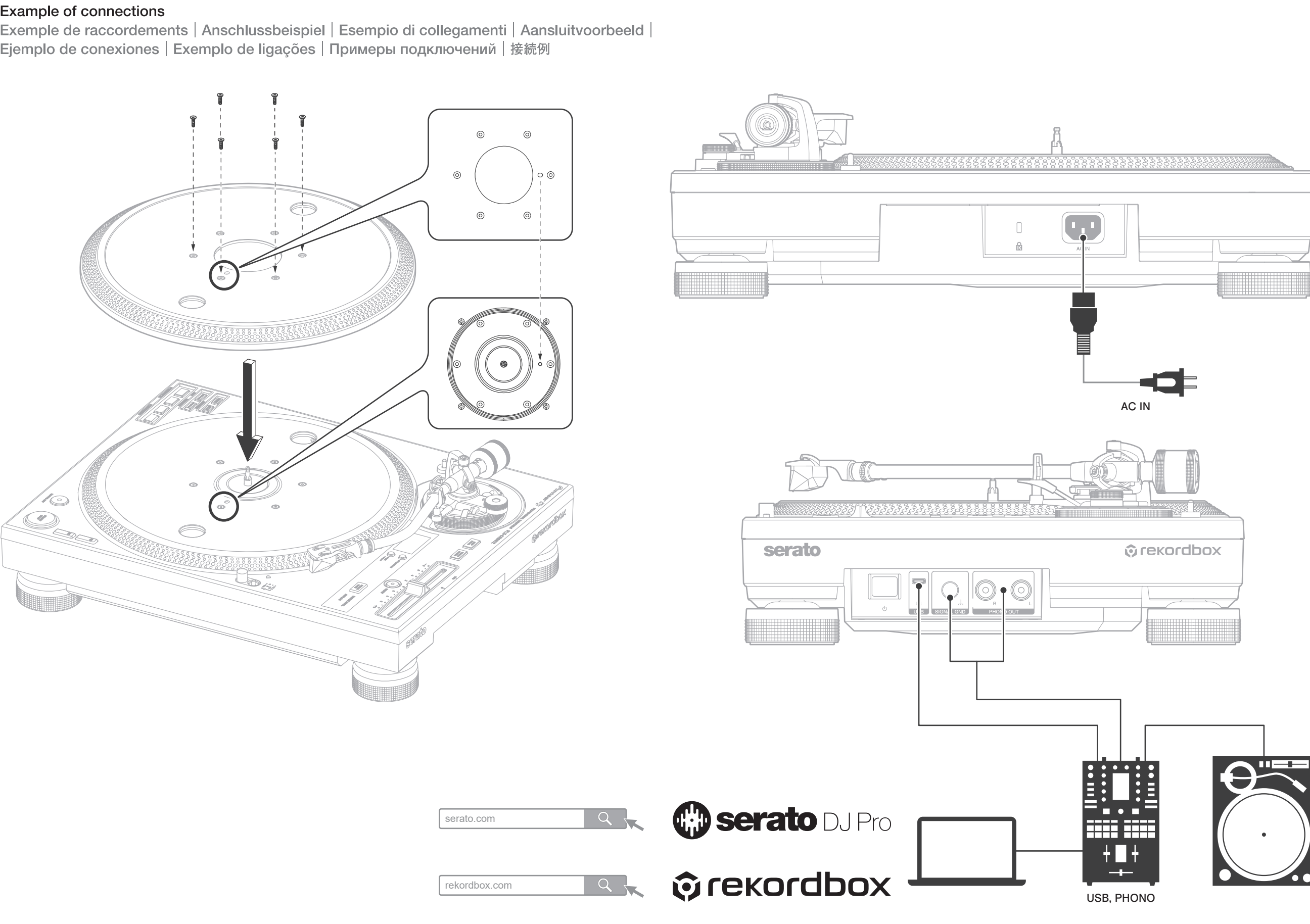

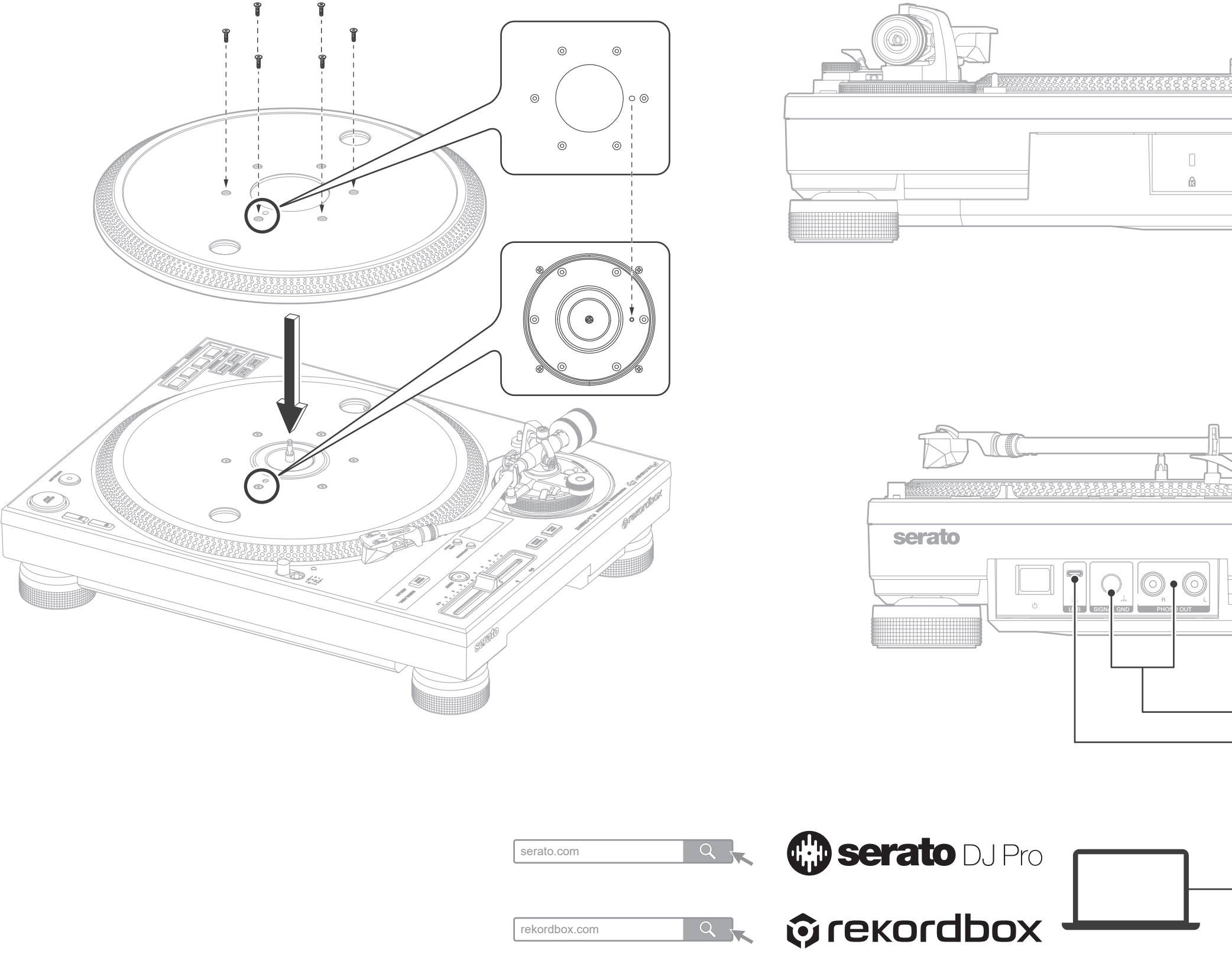

<DRH1746-A>

#### $\epsilon$

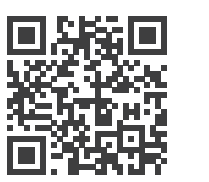

Instruction manuals and product support Manuels d' instructions et assistance du produit Bedienungsanleitungen und Produktsupport Manuali di istruzioni e assistenza ai prodotti Handleidingen en productondersteuning Manuales de instrucciones y soporte de productos Manuais de instruções e suporte de produtos

pioneerdj.com/support/ 取扱説明書とサポート

#### Example of connections

Exemple de raccordements | Anschlussbeispiel | Esempio di collegamenti | Aansluitvoorbeeld | Ejemplo de conexiones | Exemplo de ligações | Примеры подключений | 接続例

# Pioneer D]

<span id="page-0-1"></span><span id="page-0-0"></span>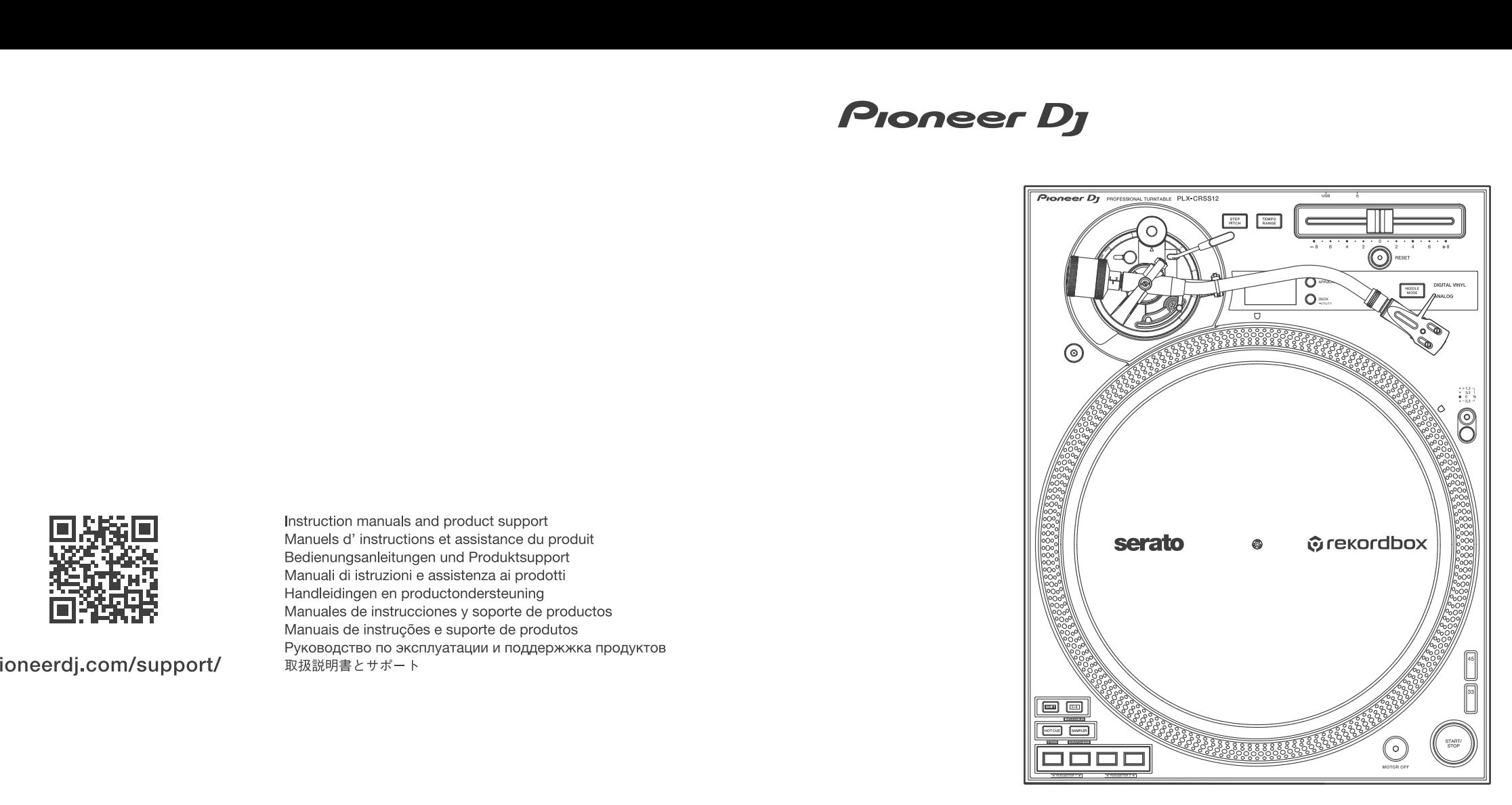

## Quick Start Guide

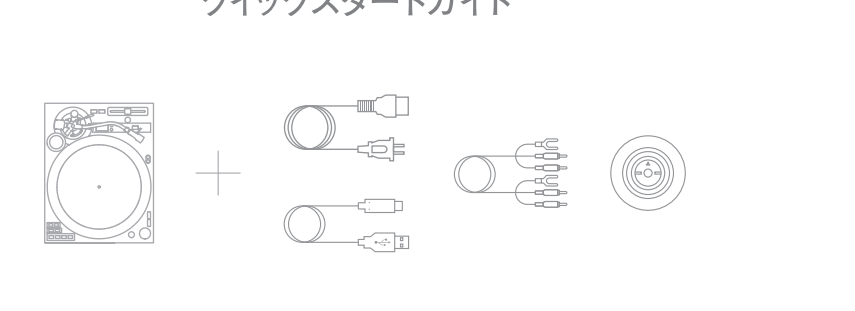

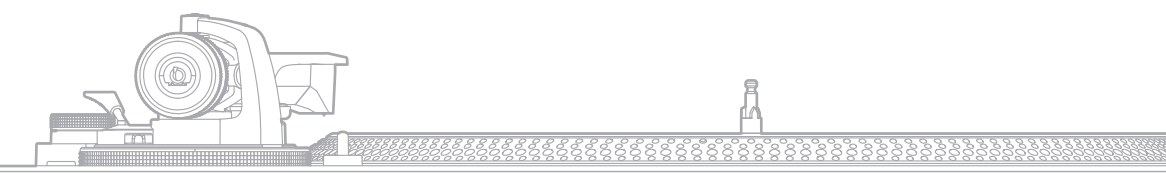

ll

### **Basic operation**

Opérations de base | Grundfunktionen | Funzionamento di base | Basisbediening | Funcionamiento básico | Funcionamento básico | Основные операции | 基本操作

 $\bigoplus$ 

 $\circled{2}$ 

 $04$ 

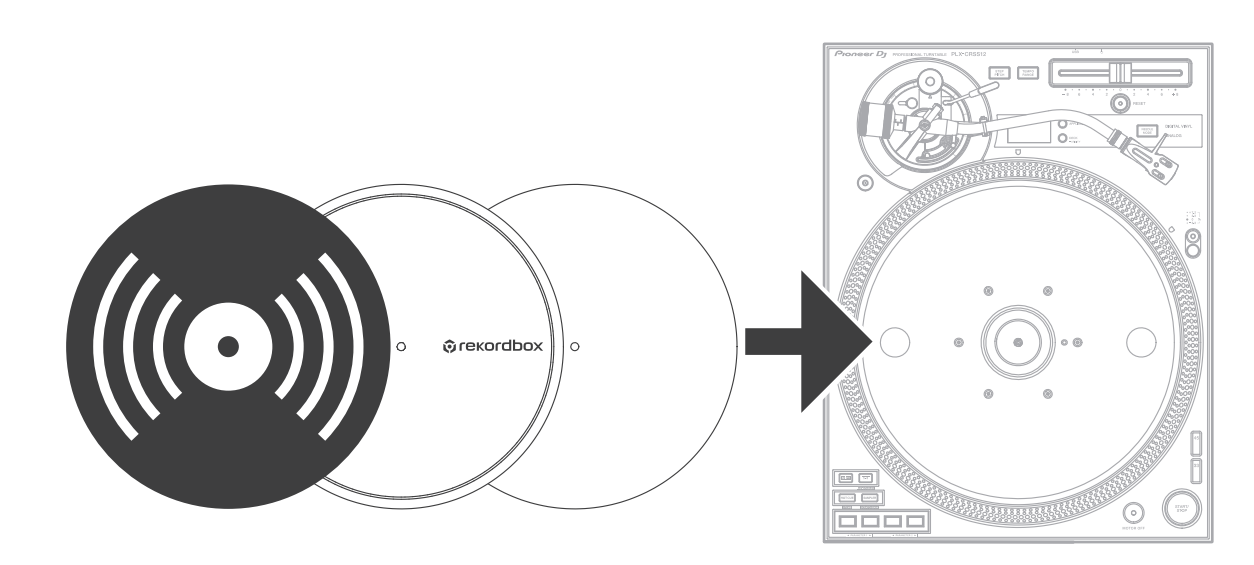

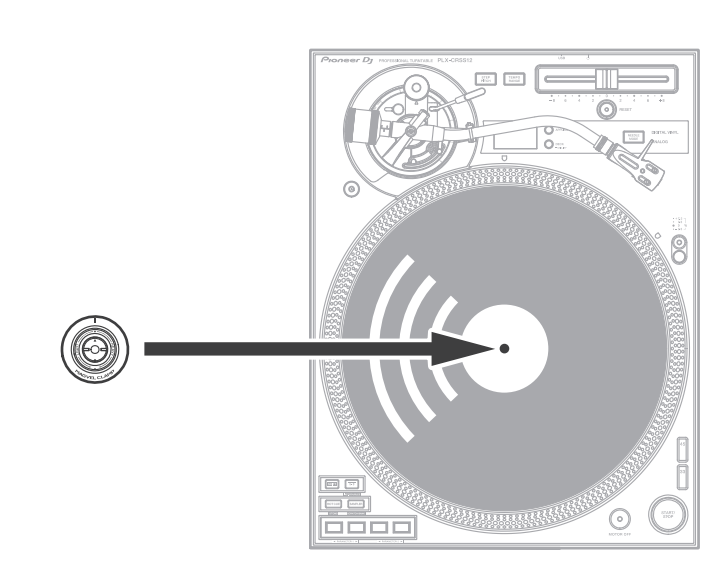

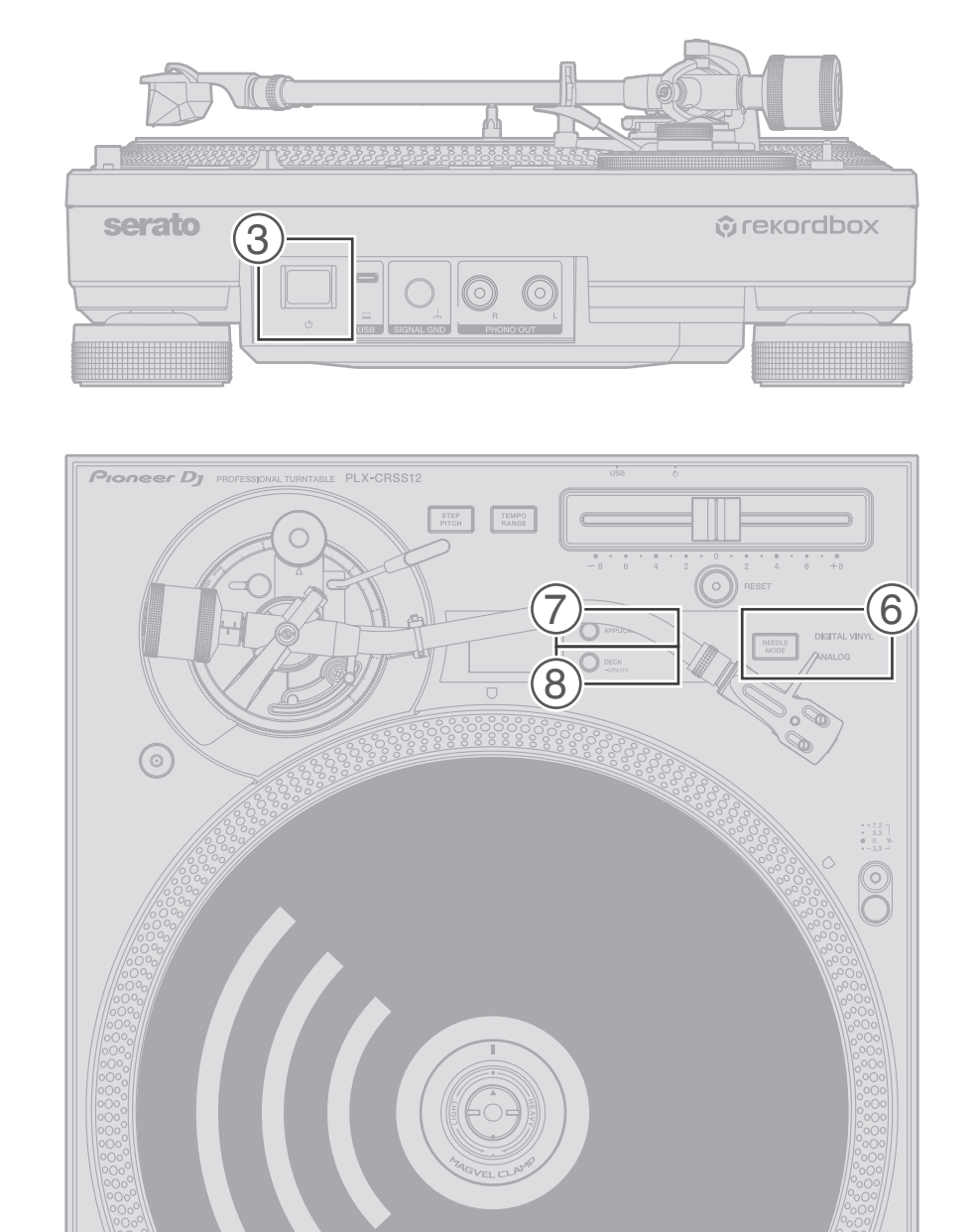

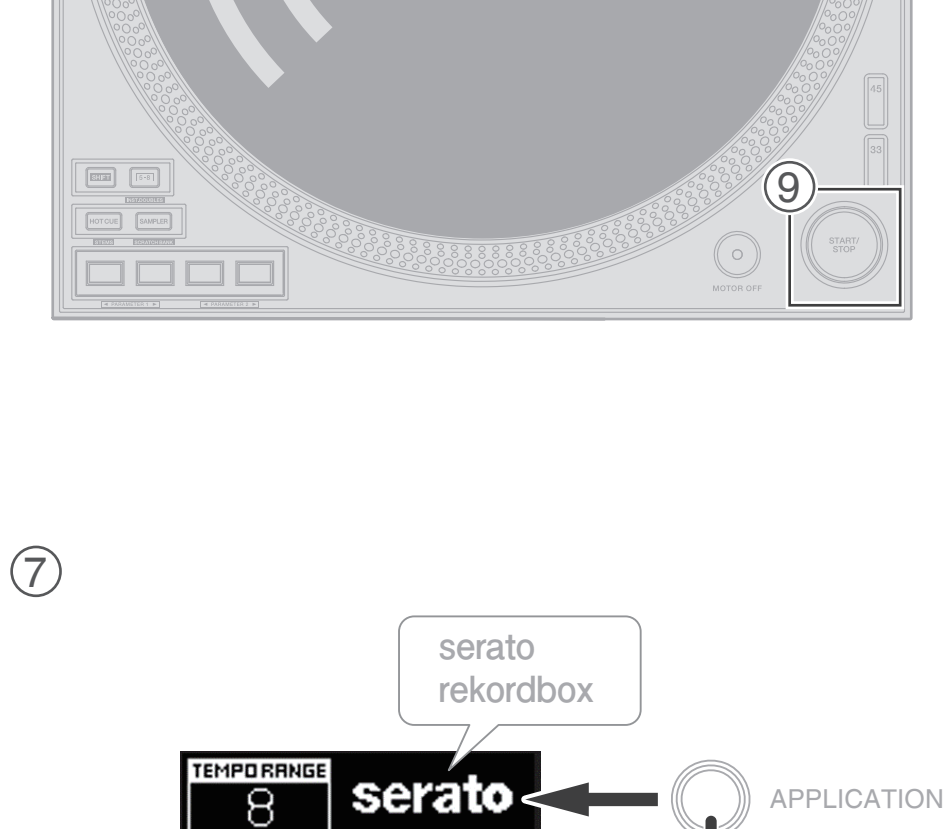

serato

**BPM** 

DECK KEY

 $\overline{1}$ 

 $\bigcirc$ 

APPLICATION

 $\circled{3}$ 

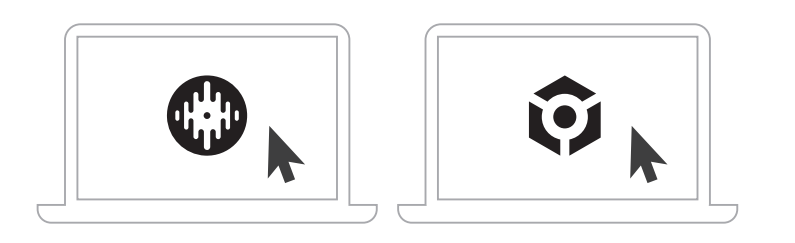

 $\circledS$ 

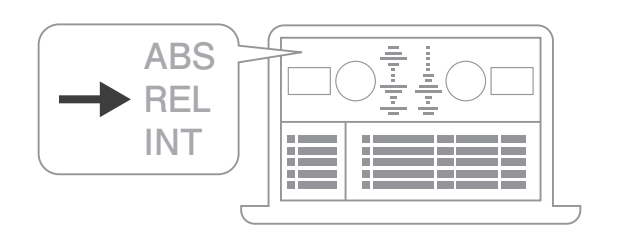

 $\circledS$ 

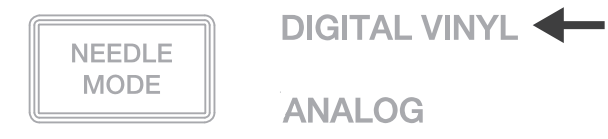

 $\circledS$ 

 $\circledS$ 

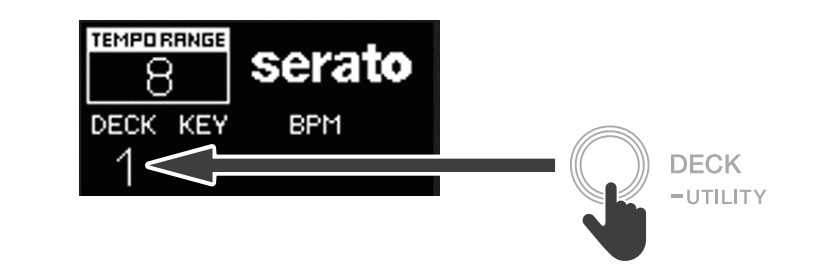

START/<br>STOP  $\frac{1}{2}$